## Solving an optical cavity using scattering transfer matrices<sup>1</sup>

The S-matrix (scattering matrix, S-parameters) is a common way to specify the amplitude reflection and transmission coefficients of a system (optical component, radio-frequency electronic device, quantum mechanical scattering scenario, etc). The S-matrix gives the amplitudes of waves scattering out of the system in terms of the amplitudes scattering in.

Suppose the system looks like this, with amplitude  $a_1$  incident from the left,  $a_2$  incident from the right, and  $b_1$  and  $b_2$  emitted to the left and right, respectively:

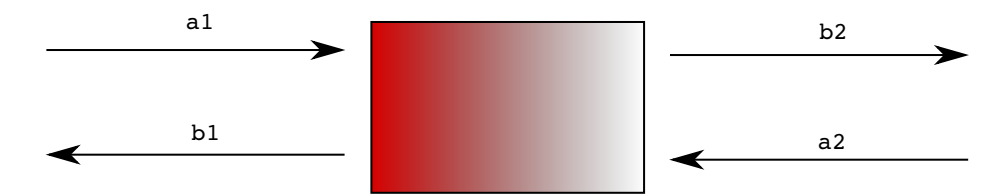

Then the S-matrix is defined as the operator which takes a and gives you b:

$$
\left[\begin{array}{c}b_1\\b_2\end{array}\right]=S\left[\begin{array}{c}a_1\\a_2\end{array}\right]
$$

For instance, possible<sup>2</sup> S-matrices for a mirror and for propagation through free space are:

$$
S_{\text{mirror}} = \begin{pmatrix} r & it \\ it & r \end{pmatrix} \qquad S_{\text{space}} = e^{i\omega \frac{L}{c}} \begin{pmatrix} 0 & 1 \\ 1 & 0 \end{pmatrix}
$$

The S matrix is easy to measure and to calculate, but sometimes it is convenient to use a different matrix, which gives the amplitudes on the left side of a component in terms of the amplitudes on the right side. This matrix is called the scattering transfer matrix, or simply the T-parameters or T-matrix. The nice property of the T matrix is that the T matrix for a sequence of components is simply the product of the T matrices for the individual components<sup>3</sup>. For example, to find the T-matrix for a cavity consisting of two mirrors separated by free space, you would simply multiply together the T-matrices for the first mirror, the free space, and the second mirror.

The T-matrix relates the amplitudes like this:

$$
\left[\begin{array}{c}b_1\\a_1\end{array}\right]=T\left[\begin{array}{c}b_2\\a_2\end{array}\right]
$$

The transformations between T and S are a little strange<sup>4</sup>, kind of like half an inverse:

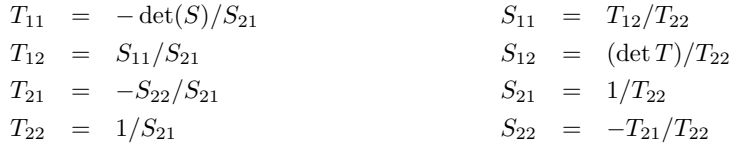

Applynig the  $S \to T$  transformation to the S matrices for a mirror and for free space, we find:

<sup>1</sup>Tobin Fricke, 2010-08-29

<sup>&</sup>lt;sup>2</sup>There is some freedom in the choice of phase, but you must have det  $S = 1$  for energy conservation or det  $S = 1 - L$  if an element has loss.

 ${}^{3}$ It would seem that the T matrix is not so useful for branching structures, such as a Michelson interferometer.

<sup>4</sup> Is there a nicer, more abstract way to write the transformations between S and T?

$$
T_{\text{mirror}} = -\frac{i}{t} \begin{pmatrix} -(r^2 + t^2) & r \\ -r & 1 \end{pmatrix} \qquad T_{\text{space}} = \begin{pmatrix} e^{i\omega \frac{L}{c}} & 0 \\ 0 & e^{-i\omega \frac{L}{c}} \end{pmatrix}
$$

Now we can compute the T matrix for a Fabry Perot cavity just by multiplying these guys together (this is the whole point!):  $T_{\text{cavity}} = T_{\text{mirror1}} \cdot T_{\text{free space}} \cdot T_{\text{mirror2}}$ . Assuming  $r^2 + t^2 = 1$  (lossless optics) due to laziness, and letting  $\phi \equiv \omega L/c$  for brevity:

$$
T_{\text{cavity}} = \frac{-1}{t_1 t_2} \begin{pmatrix} -1 & r_1 \\ -r_1 & 1 \end{pmatrix} \begin{pmatrix} e^{i\omega \frac{L}{c}} & 0 \\ 0 & e^{-i\omega \frac{L}{c}} \end{pmatrix} \begin{pmatrix} -1 & r_2 \\ -r_2 & 1 \end{pmatrix}
$$
  
= 
$$
\frac{-1}{t_1 t_2} \begin{pmatrix} e^{i\phi} - e^{-i\phi} r_1 r_2 & e^{-i\phi} r_1 - e^{i\phi} r_2 \\ e^{i\phi} r_1 - e^{-i\phi} r_2 & e^{-i\phi} - e^{i\phi} r_1 r_2 \end{pmatrix}
$$

Now, to get the cavity reflectivity and transmission coefficients, we transform the whole thing back to S and extract  $S_{11}$  and  $S_{21}$ :

$$
r_c \equiv S_{11} = \frac{e^{-i\phi}r_1 - e^{i\phi}r_2}{e^{-i\phi} - e^{i\phi}r_1r_2} = \frac{r_1 - r_2e^{i2\phi}}{1 - r_1r_2e^{i2\phi}}, \quad t_c \equiv S_{21} = \frac{-t_1t_2}{e^{-i\phi} - r_1r_2e^{i\phi}} = \frac{-t_1t_2e^{i\phi}}{1 - r_1r_2e^{2i\phi}}
$$

which are, of course, the usual results.

The above calculations are also computed in the attached Mathematica program (on the following page).

## **resonant cavity using scattering transfer matrices**

Here I define two functions which convert between S - parameters and T - parameters. These functions only work for  $2\times 2$ matrices; I don' t know the general form of the transformation nor whether it really makes sense to use T - parameters for devices with more than two ports (maybe 2N ports?).

Tobin Fricke 2010-08-29

 $\ln[1]:$  StoT[S\_] := {{-Det[S]/S[[2, 1]], S[[1, 1]]/S[[2, 1]]}, {-S[[2, 2]]/S[[2, 1]], 1/S[[2, 1]]}}  $\ln(2)$ : TtoS[T\_] := {{T[[1, 2]] / T[[2, 2]], Det[T] / T[[2, 2]]}, {1 / T[[2, 2]], -T[[2, 1]] / T[[2, 2]]}}

Make sure that the composition of these operations is the identity :

```
\ln[3] := With[{S = Array[s, {2, 2}]}, TtoS[StoT[S]] == S]
```
Out[3]= True

Now I define the S - matrices for a lossless mirror and for free - space :

```
\ln[4] := Smirror = {\{r, It\}, \{It, r\}}
        S freespace = Exp[I \phi] { {0, 1}, {1, 0}}
Out[4]= \{ \{ r, i \ t \}, \{ i \ t, r \} \}Out[5]= \{\{0, e^{i\phi}\}, \{e^{i\phi}, 0\}\}\
```
Convert the S - matrices to T - matrices :

```
\ln[6] := Tmirror = StoT[Smirror]
     Tfreespace = StoT[Sfreespace]
         i (-r^2 - t^2)
```
Out[6]=  $\{\}$  – t ,  $-\frac{i \cdot r}{\cdot}$ t  $\frac{\sin x}{\cos x}$ t , - ä Out[7]=  $\{e^{i\phi}, 0\}$ ,  $\{0, e^{-i\phi}\}$ 

Define a Fabry - Perot cavity using the T - matrices :

```
\ln[8] = Tmirror1 = Tmirror /. {r -> r1, t -> t1}; Tmirror2 = Tmirror /. {r -> r2, t -> t2};
     Tfp = Tmirror1 . Tfreespace . Tmirror2;
```
To extract the cavity reflection coefficient, we transform back to the S - matrix :

t  $\{\}$ 

```
\ln[11]: rc = FullSimplify [Sfp [[1, 1]]];
     tc = FullSimplify[Sfp[[2, 1]]];
```
 $\ln[10]:=$  **Sfp** = **TtoS** [Tfp];

Check whether this is equal to the usual form of rc :

```
\ln[13] = rc = (r1 - (r1^2 + t1^2) r2 Exp[I2\phi]) / (1 - r1 r2 Exp[I2\phi]) // Simplify
```
Out[13]= True

It is.